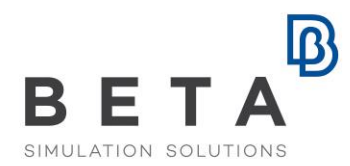

## **Kinetics tool of ANSA for multi body dynamics**

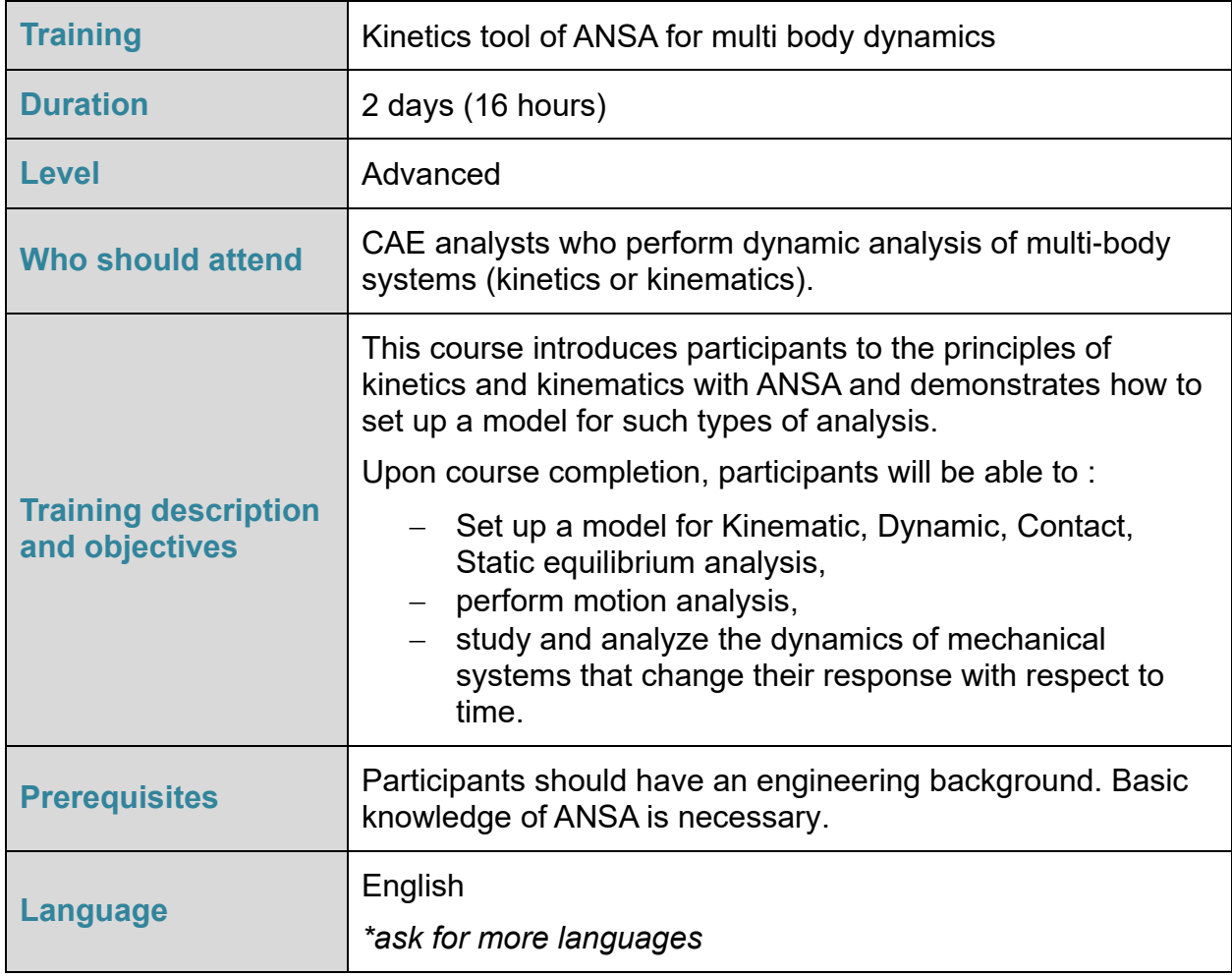

*Course content is subject to change without notice. Course content may be adjusted to audience requirements or background.*

BETA CAE Systems International AG

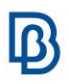

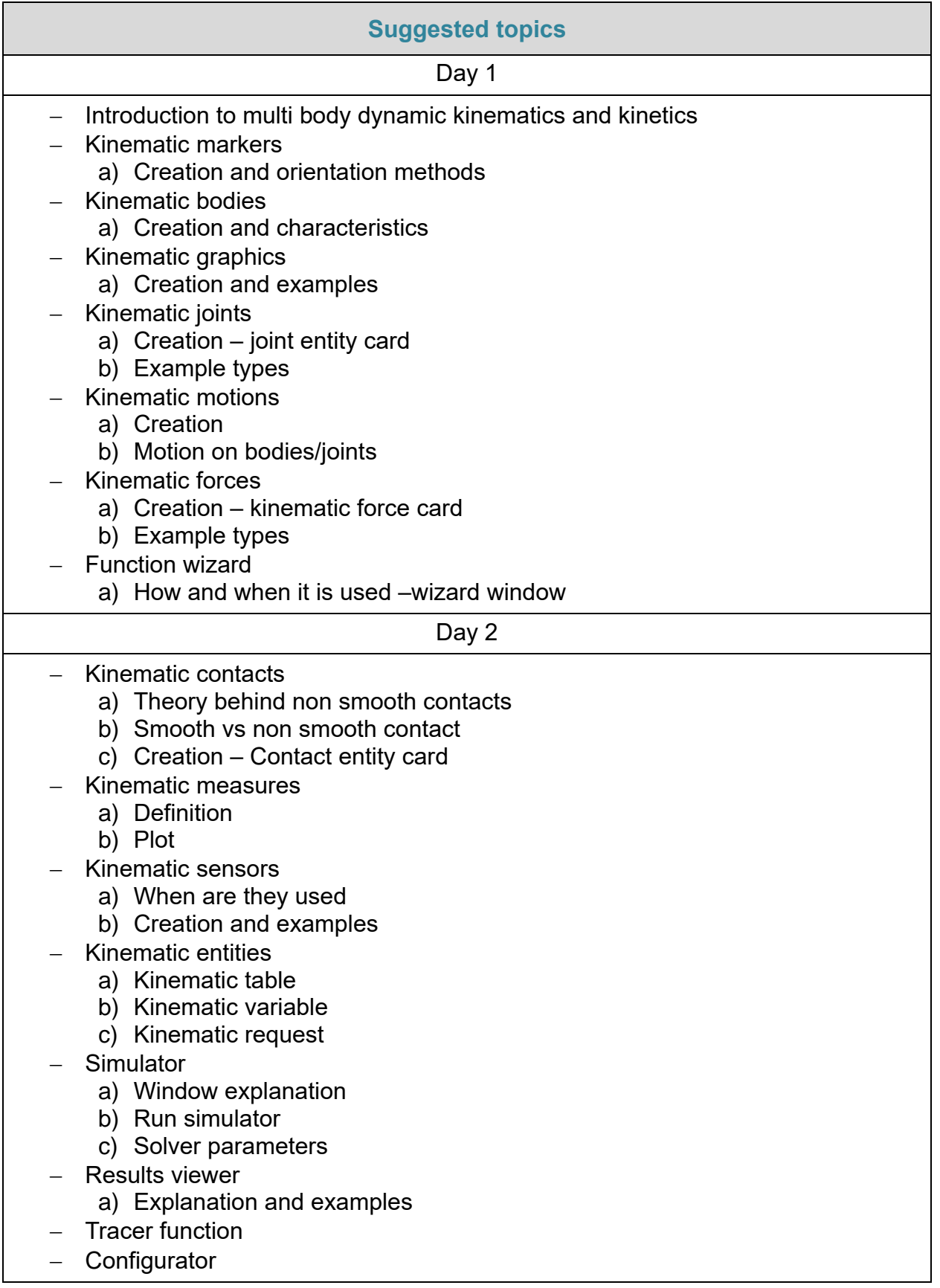